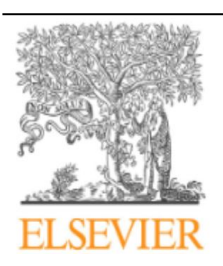

Radiología

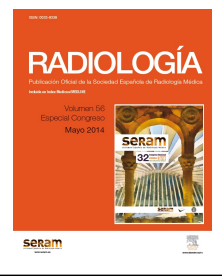

## 0 - Cómo usar el PACS para un archivo docente. Experiencias. MIRC: Experiencia en la UCR de Madrid

*J. Azpeitia Armán*

*Central de Radiodiagnóstico (UCR) de la Comunidad de Madrid, Madrid, España.*

## Resumen

**Objetivos docentes:** Revisar la utilización de un PACS como archivo docente. Describir la integración de la herramienta MIRC (Medical Image Resource Center) de la RSNA en el PACS multihospital de la UCR y su utilización como archivo docente.

**Discusión:** El archivo docente o de casos interesantes es una herramienta de indudable valor en un servicio de radiodiagnóstico. Un buen archivo docente es una pieza clave para la formación de residentes y la formación continuada de estudiantes, residentes y radiólogos. En él se pueden almacenar casos que se utilizarán para clases, conferencias, sesiones clínicas y publicaciones. También se puede emplear para codificarla patología. Para que un archivo docente funcione tiene que estar bien organizado y codificado y que la introducción de casos y la explotación de los mismos sean fáciles. En el curso se describirá la integración del a herramienta MIRC como archivo docente de los 6 servicios de radiodiagnósticos que integran la Unidad Central de Radiodiagnóstico de la CAM. El MIRC es un sistema gratuito de gestión de casos radiológicos interesantes desarrollado por la RSNA desde el año 2003. La instalación es fácil y además hay una comunidad de expertos y foros de ayuda. Es accesible vía web desde toda la red de radiología tanto desde las estaciones de trabajo y como los PCs integrados en la VLAN de radiología. Está basado en el perfil estándar de IHE Teaching File and clinical Trial Export (TCE). Los radiólogos pueden introducir fácilmente las imágenes y acceder a la aplicación desde unos botones habilitados en las estaciones del PACS. Posteriormente debe editar la información desde la aplicación MIRCcon la facilidad de que muchos de los campos a rellenar vienen cumplimentados directamente desde la información que hay en la cabecera DICOM de los estudios y los estudios llegan anonimizados al archivo. Además el sistema permite la importación de documentos e imágenes que no estén en nuestro PACS. También se pueden exportar datos en distintos formatos (.ppt, AVI). Otra característica importante de esta herramienta es que permite conectarse con otros nodos MIRC por intranet-internet.

## **Referencias bibliográficas**

www.rsna.org/MIRC.aspx

http://mircwiki.rsna.org/index.

Informatics in radiology: use of the MIRC DICOM service for clinical trials to automatically create teaching file cases from PACS. Radiographics. 2007;27:269-75.

See front matter © 2014 Elsevier España, S.L. Todos los derechos reservados